## Windows2003 PDF

## https://www.100test.com/kao\_ti2020/139/2021\_2022\_\_E6\_89\_93\_E 7\_AO\_B4\_E9\_99\_88\_E8\_c100\_139713.htm Windows 2000 server, XP, 2003

 $\frac{1}{2}$ 

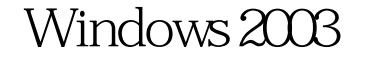

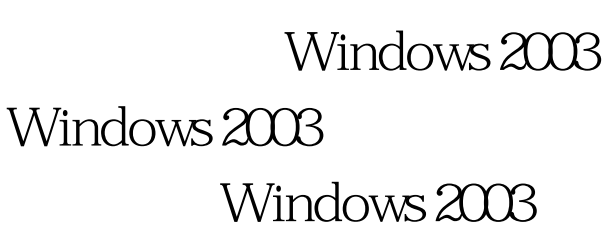

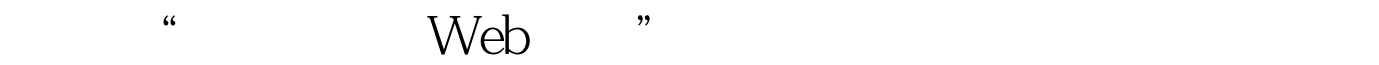

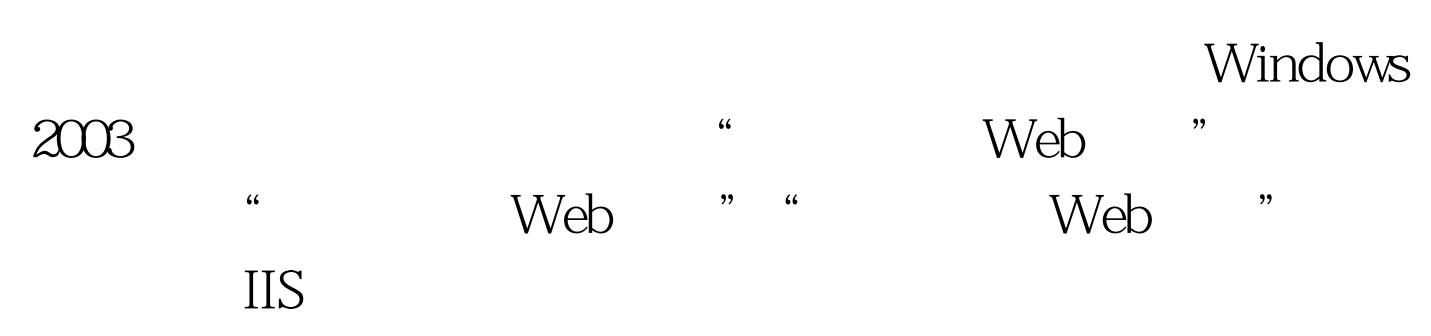

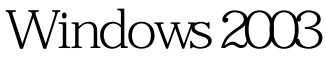

IIS \* \* Web \* Windows 2003  $\frac{a}{m}$  -> -> / " WINDOWS Windows 组件向导窗口选择"应用程序服务器"。之后选择"internet Fig.  $\mathbb{I}$  is a set of  $\mathbb{I}$  is a set of  $\mathbb{I}$  is a set of  $\mathbb{I}$  is a set of  $\mathbb{I}$ 1 " Internet IIS "  $\frac{1}{\sqrt{2}}$  ,  $\frac{1}{\sqrt{2}}$  ,  $\frac{1}{\sqrt{2}}$  ,  $\frac{1}{\sqrt{2}}$  ,  $\frac{1}{\sqrt{2}}$  ,  $\frac{1}{\sqrt{2}}$  ,  $\frac{1}{\sqrt{2}}$  ,  $\frac{1}{\sqrt{2}}$  ,  $\frac{1}{\sqrt{2}}$  ,  $\frac{1}{\sqrt{2}}$  ,  $\frac{1}{\sqrt{2}}$  ,  $\frac{1}{\sqrt{2}}$  ,  $\frac{1}{\sqrt{2}}$  ,  $\frac{1}{\sqrt{2}}$  ,  $\frac{1}{\sqrt{2}}$  $2$   $2$   $"$   $"$   $"$ тами территоrу и министратуру и министратуру и министратуру и министратуру и министратуру и министратуру и мин<br>В терминистратуру и министратуру и министратуру и министратуру и министратуру и министратуру и министратуру и WIN2003 3 3 装在用NTFS文件系统格式化的分区中。如果是其他格式的文 Windows 2003  $NTFS$ web<sup>\*\*</sup>  $\text{IIS}$  " Web "  $\overline{\text{IIS}}$  $II$ S WEB 步:配置IIS管理器,同样要求我们通过添加删除程序的添加 Windows **Mindows Windows** IIS " "Internet "

 $\tilde{z}$  ->  $\tilde{z}$  ->internet  $\tilde{z}$ 

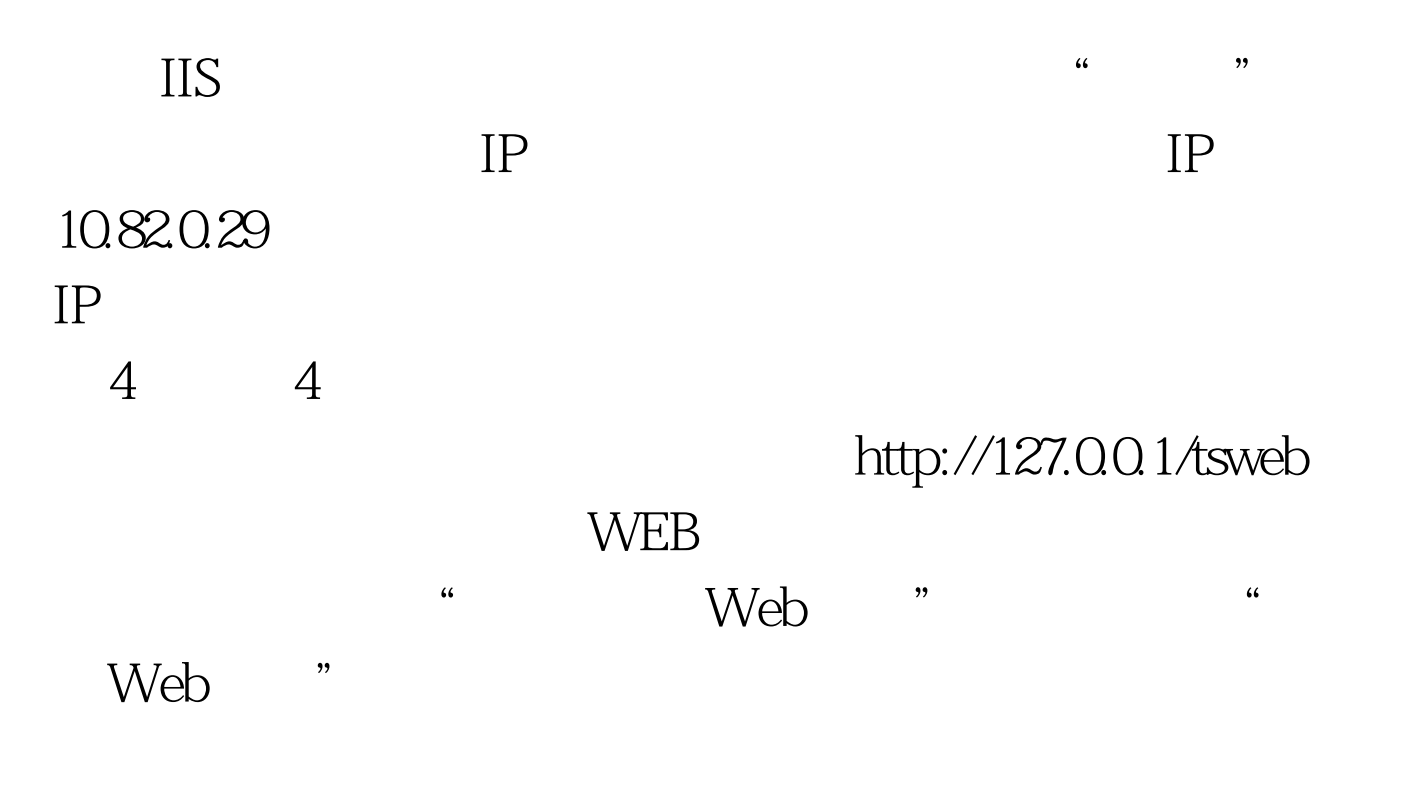

 $\frac{1}{2}$  the contract  $\frac{1}{2}$  for  $\frac{1}{2}$  for  $\frac{1}{2}$  for  $\frac{1}{2}$  for  $\frac{1}{2}$  for  $\frac{1}{2}$  for  $\frac{1}{2}$  for  $\frac{1}{2}$  for  $\frac{1}{2}$  for  $\frac{1}{2}$  for  $\frac{1}{2}$  for  $\frac{1}{2}$  for  $\frac{1}{2}$  for  $\frac{1}{2}$  for  $\$ 

 $\text{DNS}$ 

 $\overline{\text{IE}}$ http://10.82.0.29/tsweb desktop activex control

 $5\quad 5\quad 5$ 

 $\sqrt{\text{WEB}}$ 

 $\rm I\overline{E}$  . The contract is the contract of the line  $\rm I\overline{E}$ Windows 2003

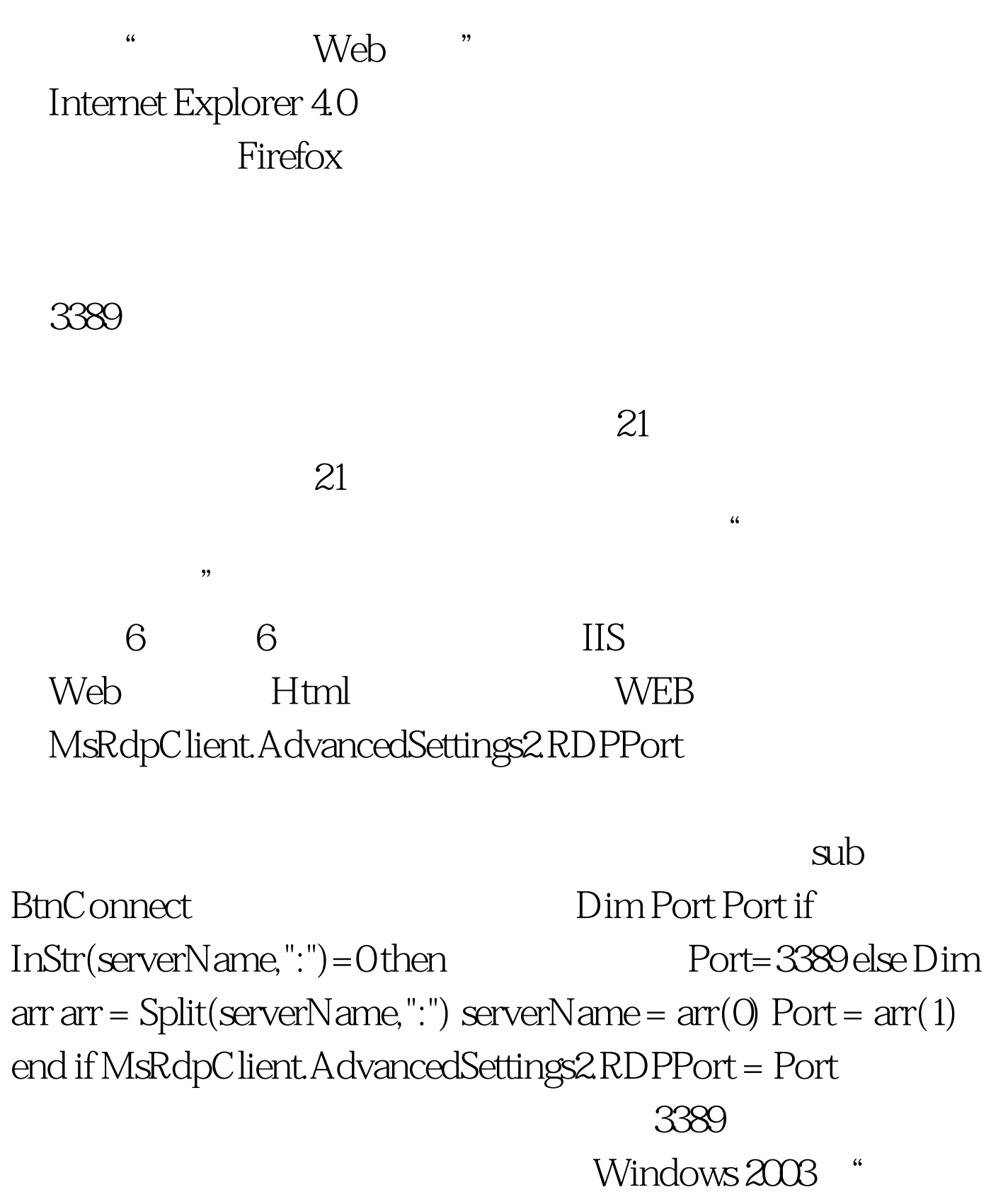

web was not the set of the set of the set of the set of the set of the set of the set of the set of the set of the set of the set of the set of the set of the set of the set of the set of the set of the set of the set of t

然如果想关闭此功能除了删除"远程桌面WEB连接"组件外

 $II$ S and  $II$ S and  $II$ S and  $II$ S and  $II$ S and  $II$ S and  $II$ S and  $II$ S and  $II$ S and  $II$ S and  $II$ S and  $II$ S and  $II$ S and  $II$ S and  $II$ S and  $II$ S and  $II$ S and  $II$ S and  $II$ S and  $II$ S and  $II$ S and  $II$ S and  $II$ S and  $II$ S and  $II$ S  $\text{tsweb}$ 

 $100Test$ www.100test.com

发布其他站点的情况下关闭"远程桌面WEB连接"服务。